# **ОБРАБОТКА ИЗОБРАЖЕНИЙ**

# **ДИСКРЕТНОЕ ВЕЕРНОЕ ПРЕОБРАЗОВАНИЕ РАДОНА В ЗАДАЧЕ ВЫДЕЛЕНИЯ ЦЕНТРОВ ВЕТВЕЙ СЕТЧАТЫХ СТРУКТУР**

*В.Г. Баранов, А.Г. Храмов*

*Институт систем обработки изображений РАН Самарский государственный аэрокосмический университет* 

#### *Аннотация*

В статье рассматривается модифицированное преобразования Радона в применении к задаче выделения центров ветвей на изображениях сетчатых структур. Аналитическое выражение классического преобразования Радона приводится к виду, пригодному для анализа сетчатых структур, одной из главных характеристик которых является наличие точек разветвления и пересечения ветвей. Анализируются способы численного расчета выведенного преобразования для дискретных данных. Описывается способ выделения центров ветвей на изображениях сетчатых структур, использующий введенное преобразование.

#### *Введение*

Существует большой класс изображений, характеризуемых наличием сетчатых структур. Примерами таких структур могут служить изображения различного рода трещин, кристаллические структуры металлов, сеть дорог, русла рек, изображения глазного дна сетчатки глаза человека (рис. 1 (а), ангиографические рентгенограммы сердца (рис. 1 (б), изображения отпечатков пальцев (рис. 1 (в) и другие.

Изображения *сетчатых структур* представляют собой протяженные древовидные или сетчатые объекты, определяемые такими понятиями как узлы и ветви. Будем называть *ветвью* элемент сетчатой структуры, который характеризуется геометрическим местом срединных точек, распределением диаметра и угла вдоль нее. *Узел* структуры – это точка разветвления или пересечения ветвей.

При анализе изображений сетчатых структур основной является задача выделения центров ветвей и определение направлений в каждой точке ветви. Это позволяет выделять ветви структуры на фоне изображения для дальнейшего анализа их геометрических характеристик. В [1] решается аналогичная задача. Авторы прослеживают указанную ветвь с помощью трассировки. На каждом шаге трассировки рассматривается круглая рамка на изображении, производится пороговая обработка и анализируется распределение интенсивности на границе круглой рамки. Недостатками указанного метода являются необходимость явно указывать начальную и конечную точки ветви и высокая чувствительность к шумам. Предлагаемый метод обобщает анализ изображений круглой рамкой, так как позволяет использовать информацию внутри области круглой рамки, и не требует указывать ветвь.

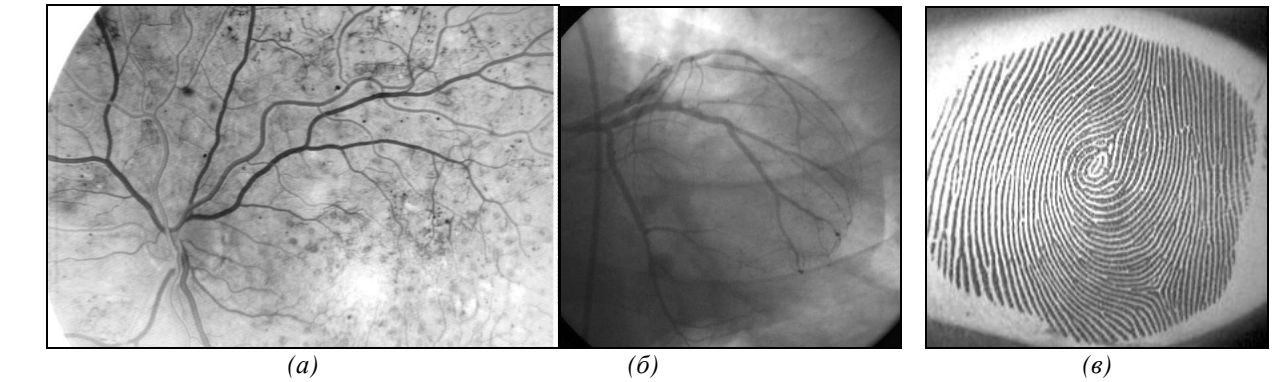

*Рис. 1. Примеры изображений сетчатых структур: а – сетчатка глазного дна, б – ангиографическая рентгенограмма сердца, в – отпечаток пальца*

#### *Локальное веерное преобразование Радона*

В данной работе предлагается метод, позволяющий детектировать направления ветвей в произвольных точках на изображениях сетчатых структур, который был бы устойчивым к помехам в виде пятен и близких ветвей. В основу метода положено преобразование Радона, которое модифицируется так, чтобы хорошо работать в местах разветвлений и при наличии помех.

Преобразование Радона является стандартным инструментом анализа изображений, который позволяет распознавать глобальные прямые линии на изображениях [2, 3]. Он является частным случаем преобразования Хоу, которое позволяет выделять на изображениях различные кривые, которые можно параметризовать (прямые, окружности фиксированного радиуса, параболы *y=Ax2 +Bx+С* при фиксированном значении *С* и другие).

Изображения сетчатых структур характеризуются тем, что их ветви, как правило, могут изгибаться. При этом на изображении нет глобальных прямых линий или иных параметрических кривых, но для каждой точки ветви существует окрестность, в которой эта ветвь может быть аппроксимирована прямой. Кроме этого, важными элементами сетчатых структур являются точки разветвления и окончания ветвей. В связи с этим предлагается модифицировать классическое преобразование Радона, чтобы учитывать указанные особенности.

Классическое преобразование Радона для двумерного случая записывается в следующем виде. Преобразование Радона отображает функцию, определенную в  $R^2$ , во множество ее линейных интегралов [3]:

$$
F(x, y, \theta) = \int_{-\infty}^{+\infty} f(x + t \cos \theta, y + t \sin \theta) dt.
$$
 (1)

Оно представляет собой интеграл функции  $f$  по прямой, проходящей через точку  $x, y$  в направлении  $\theta$  $(pnc.2(a))$ .

Веерное преобразование Радона представляет собой интеграл функции f по лучу с началом в точке  $x \in R^2$  и направлением  $\theta$  (рис. 2 (б):

$$
F(x, y, \theta) = \int_{0}^{\infty} f(x + t \cos \theta, y + t \sin \theta) dt
$$
 (2)

Ограничение области интегрирования только одним направлением позволит повысить чувствительность метода в окрестности разветвлений. В случае совпадения направления ветви в точке разветвления с направлением луча интегрирования мы получим более выраженный пик в результате преобразования, чем для классического Радона, т.к. интегрирование не будет производиться по фону изображения.

Для анализа изображений сетчатых структур предлагается использовать локальное веерное преобразование Радона, которое представляет собой интеграл функции f по отрезку длиной r с началом в точке  $x \in R^2$  и направлением  $\theta$  (рис. 2 (в):

$$
F(x, y, \theta, r) = \int_{0}^{r} f(x + t \cos \theta, y + t \sin \theta) dt.
$$
 (3)

Мы предлагаем дополнительно ограничить область интегрирования относительно небольшой окрестностью, размеры которой следует выбирать в зависимости от кривизны ветвей так, чтобы внутри выбранной окрестности ветвь можно было достаточно хорошо аппроксимировать отрезком прямой. Это позволит еще повысить чувствительность метода, т.к. в случае совпадения направления интегрирования с ветвью вся область интегрирования будет лежать целиком на ветви.

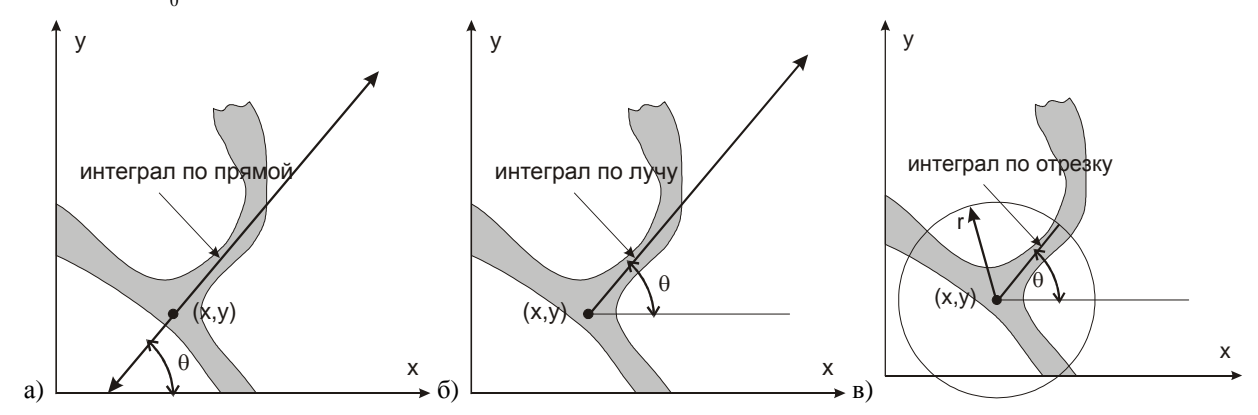

Рис. 2. а – преобразование Радона, б – веерное преобразование Радона, в – локальное веерное преобразование

Введенное преобразование позволяет выделять участки ветвей, даже если они изгибаются, а также точки разветвления, пересечения и окончания ветвей. В данной работе описывается только метод выделения протяженных участков ветвей с использованием введенного преобразования.

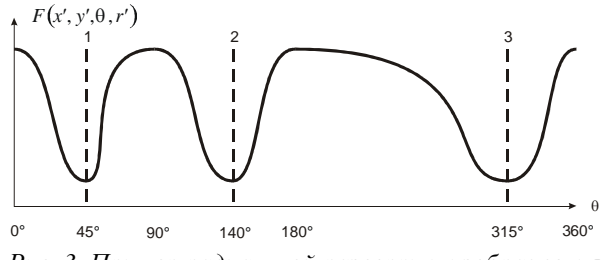

Рис. 3. Пример радиальной развертки изображения для конфигурации рис. 2 (в)

Если зафиксировать точку х, у и радиус локальной области r, то в результате преобразования получится функция от одной переменной  $\theta$ :  $F(x', y', \theta, r')$  – радиальная развертка изображения. Для конфигурации приведенной на рис. 2 (в) график этой функции имеет следующий вид (яркость ветвей ниже яркости фона):

Радиальная развертка имеет локальные минимумы для тех направлений, которые соответствуют ветвям. Преимущество преобразования (3) заключается в том, что оно позволяет однозначно определить направления ветвей в заданной точке, а в классическом преобразовании Радона два противоположных направления неразличимы. Для приведенной конфигурации это означает, что мы не узнаем, была ли ветвь направлена под углом  $45^{\circ}$ или 225<sup>0</sup>.

### Дискретное приближение преобразования

Для выполнения введенного преобразования на компьютере необходимо учитывать, что входные данные (изображение) дискретны и значения преобразования могут быть вычислены лишь на некотором конечном множестве значений аргумента. Непрерывное локальное веерное преобразование Радона зависит от четырех переменных  $F(x, y, \theta, r)$  (3). Необходимо выяснить как следует их дискретизировать.

# 2.1. Дискретизация по пространству

Пространственные координаты точек на изображении определяются двумя переменными х и у. Так как исходное изображение уже дается в оцифрованном виде, то дискретизацию по пространству естественно выполнить так же, как и на изображении. То есть преобразование следует вычислять для каждого пиксела исходного изображения  $x_m, y_n$ . Если ветви на изображении имеют достаточную толщину (более 4-5 пикселов), то исходное изображение можно проредить в 2 раза без существенных искажений результата.

Для изображения размером *MxN* пикселов преобразование (3) запишется в следующем виде:

$$
F(x_m, y_n, \theta, r) = \int_0^r \mathcal{F}(x_m + t \cos \theta, y_n + t \sin \theta) dt
$$
, (4)  
rge  $\mathcal{F}(x, y) = f([x], [y])$ ,  $m = \overline{1, M}$ ,  $n = \overline{1, N}$ .  
2.2. *Jucx*permusayus no yzny

В данной работе направления интегрирования  $\theta$ выбирались с шагом в один градус. Таким образом, количество возможных направлений К равняется 360. Преобразование (4) переписывается в следующем виде:

$$
F(x_m, y_n, \theta_k, r) = \int_0^r \widehat{f}(x_m + t \cos \theta_k, y_n + t \sin \theta_k) dt
$$
, (5)

гле  $k = \overline{1, K}$ .

# 2.3. Дискретизация по радиусу

В данной работе при вычислении преобразования радиус локальной области R был взят равным 30 пикселам, так как в большинстве случаев ветви сетчатых структур на анализируемых изображениях можно было аппроксимировать отрезками такой длины. Изображения сетчатых структур высокого качества, где нет пятен рядом с ветвями, и ветви не идут параллельно друг другу, достаточно для каждого пиксела анализировать только одну локальную окружность выбранного радиуса R. На реальных изображениях присутствуют и пятна, и параллельно идущие ветви. Если эти помехи расположены настолько близко к ветви, что захватываются локальной круглой областью (рис. 4 (а), то в таких случаях радиальная развертка изображений будет иметь дополнительные локальные минимумы (рис. 4 (б).

Для изображений, где могут встречаться указанные конфигурации, предлагается анализировать в каждой точке изображения не одну круглую область, а концентрические круги уменьшающегося радиуса. В данной работе шаг изменения радиуса был взят равным одному пикселу. Анализировались области с радиусами от 30 до 3 пикселов. Найденное направление ветви фиксировалось только в том случае, если оно присутствовало при анализе всех локальных областей.

Преобразование (5) переписывается в следующем виде:

$$
F(x_{m}, y_{n}, \theta_{k}, r) = \sum_{t=0}^{r} \mathbf{f}(x_{m} + t \cos \theta_{k}, y_{n} + t \sin \theta_{k}),
$$
 (6)

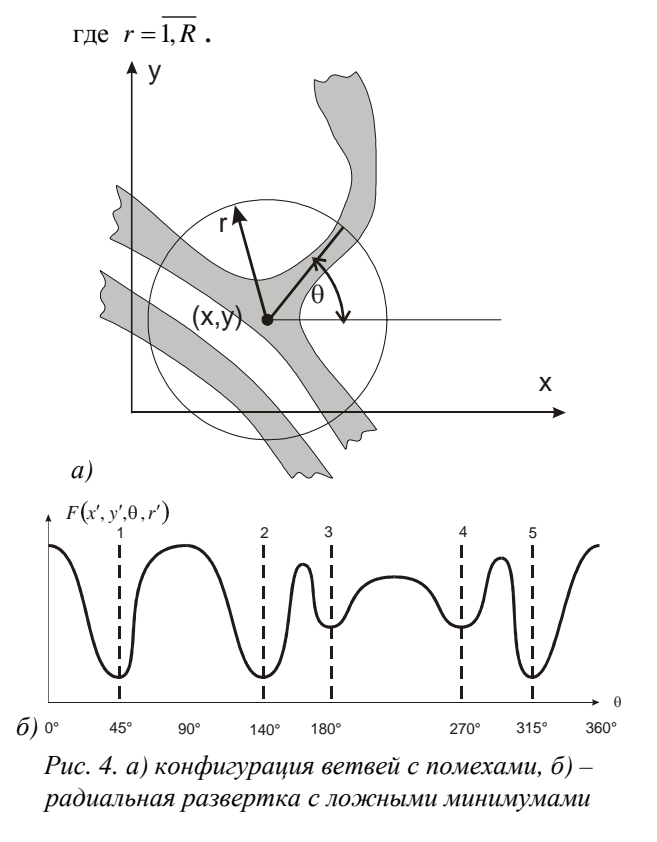

### Алгоритм определения направлений ветвей

Лля решения основной залачи вылеления центров ветвей с помощью введенного преобразования определяются направления ветвей в каждой точке изображения. Для каждой точки вычисляется набор функций (6) с радиусами от 30 до 3 пикселов. Для каждой такой функции находятся все локальные минимумы. Начиная с наибольшего круга, прослеживается, что найденный локальный минимум, соответствующий какому-либо направлению, сохраняется при уменьшении радиуса круглой области. Если такое направление существует, то оно заносится в список направлений анализируемой точки. Для конфигурации, приведенной на рис. 4, будут обнаружены три направления под углами 45°, 140° и 315°. Направления под углами 180° и 270° будут отброшены.

## *Выделение центров ветвей сетчатых структур*

После нахождения направлений ветвей в каждой точке исходного изображения с помощью алгоритма описанного в п. 3 можно выделить точки, принадлежащие центрам ветвей. В каждой точке изображения имеется список направлений. Используется тот факт, что в близлежащих точках, принадлежащих одной ветви вычисленные направления близки, а в точках фона вычисленные направления случайны.

Заводится массив совпадающий размерами с исходным изображением и инициализируется нулями. Просматриваются все точки изображения и списки направлений. Если в точке  $(x_m, y_n)$  обнаружено направление под углом  $\theta_k$ , то значения элементов массива, лежащие на отрезке  $(x_m, y_n) - (x_m + R\cos\theta_k, y_n + R\sin\theta_k), R = 30$  увеличиваются на единицу. Таким образом, направления соответствующие ветвям складываются и накапливаются, а случайные направления найденные на фоне располагаются хаотично. В результате наибольшие значения принимают те элементы массива, которые соответствуют протяженным ветвям. На рис. 5 приведены результаты обработки изображений приведенных на рис. 1.

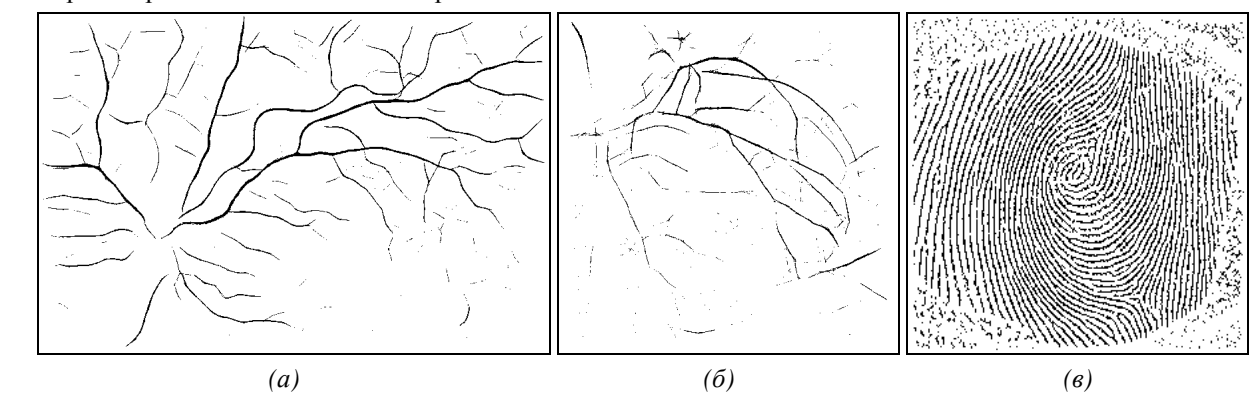

*Рис. 5. Результаты выделения центров ветвей а – сетчатка глазного дна, б – ангиографическая рентгенограмма сердца, в – отпечаток пальца*

Из рис. 5 видно, что описанный алгоритм выделил большинство ветвей, присутствовавших на исходных изображениях, даже при наличии помех. На изображениях (рис. 1 (а, б) рядом с ветвями присутствуют посторонние пятна, а на изображении (рис. 1 (в) имеется большое количество параллельных ветвей.

### *Заключение*

В результате исследований, проведенных на натурных изображениях сетчатки глазного дна, ангиографической рентгенограммы сердца и отпечатках пальцев показана принципиальная возможность применения локального веерного преобразования Радона для выделения центров ветвей на изображениях сетчатых структур. Практическое применение разработанный метод локального веерного преобразования Радона может найти в задаче реконструкции дерева кровеносных сосудов сердца [4]. Дальнейшее развитие работы связано с разработкой эффективных алгоритмов рассмотренного преобразования и расширение области его применения, в частности, исследование возможности обнаружения и классификации узлов сетчатых структур.

### *Литература*

- 1. S.L. Branchevsky, A.B. Durasov, N.Yu. Iliasova, A.V. Ustinov Methods for estimating geometric parameters of retinal vessels using diagnostic images of fundus // Proceedings SPIE, 1998. Vol. 3348. P. 316-325.
- 2. Хермен Г. Восстановление изображений по проекциям: Основы реконструктивной томографии // Пер. с англ. М.: Мир, 1983. 352с.
- 3. Наттерер Ф. Математические аспекты компьютерной томографии // Пер. с англ. М.: Мир, 1990. 288 с.
- 4. Ильясова Н.Ю., Корепанов А.О., Куприянов А.В., Храмов А.Г. Анализ структуры сосудистой системы сердца методом трассировки изображений проекций // Компьютерная оптика, М., МЦНТИ, 2001. В.22.